## **Ral GTPase binding**

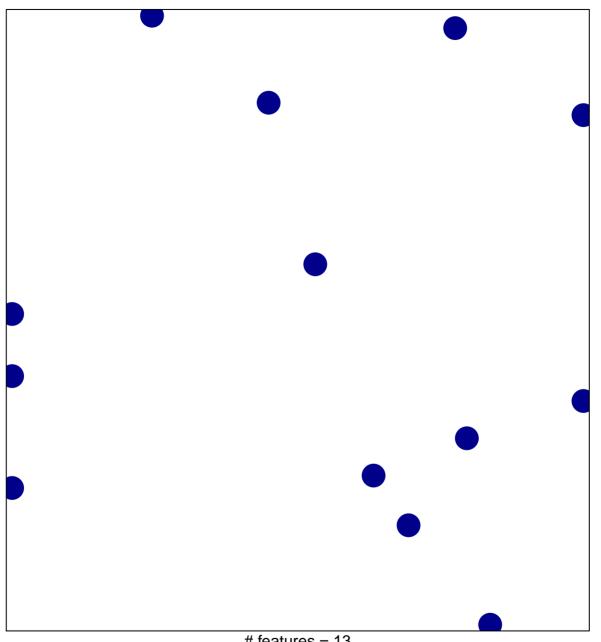

# features = 13 chi-square p = 0.84

## **Ral GTPase binding**

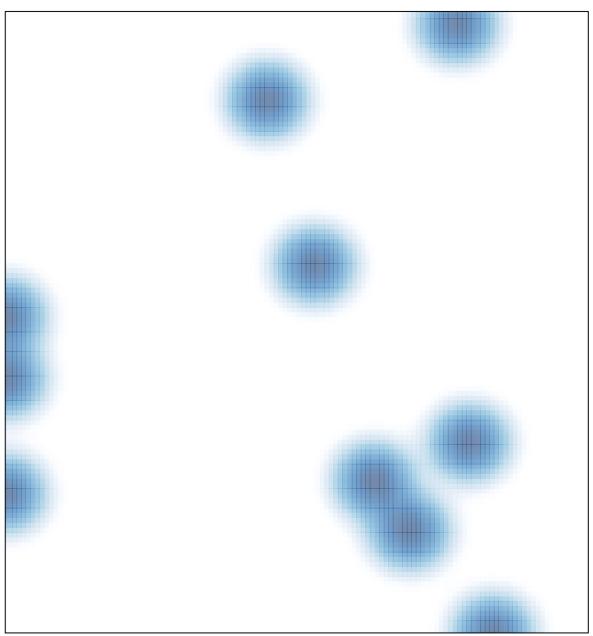

# features = 13 , max = 1